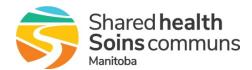

## LMS for Projects

Quick Reference

The purpose of this document is to provide Project Managers and resources with information about using the Shared Health Learning Management System (LMS) for project related training.

## About the LMS

- Available to all health regions/SDOs
- Accessible from any internet connection
- Can be used for instructor-led and online training (eLearning)
- Work email address is required to create an account

## Overview

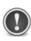

For application training (e.g. EPR), it is recommended that any eLearning be used in combination with site-specific in-person instruction and hands-on practice. eLearning can be useful to reduce the amount of in-person training that is required, but should not replace it entirely.

|           | Online                                                                                                    | Instructor-led                                                                                                    |
|-----------|----------------------------------------------------------------------------------------------------|----------------------------------------------------------------------------------------------------|
| Best For  | Generic, general overview; stable content                                                                                                    | Hands-on practice, workflow                                                                                                    |
| LMS Use   | <ul> <li>Host online course(s)</li> <li>Self-service registration and course completion</li> <li>Completion certificates and reports</li> </ul>                                                             | <ul> <li>Manage scheduling and attendance</li> <li>Self-service registration</li> <li>Completion certificates and reports</li> </ul>                                                                        |
| Notes     | <ul> <li>Project resources are required to help develop/revise courses</li> <li>Availability of existing training material, especially trainer/demo scripts, will likely reduce development time</li> </ul> | <ul> <li>Project resources are required to create the class sessions and mark attendance</li> <li>Resources, such as classrooms and instructors, must be booked outside of the LMS using Outlook</li> </ul> |
| Intake    | Complete eLearning Intake Form (see below) and email it to the Service Desk                                                                                                    | Send email request to the Service Desk                                                                                                    |
| Lead Time | As much as possible but minimum 6 months (development times will vary)                                                                                                    | As much as possible but minimum 6 weeks                                                                                                    |

## Reference

| Description           | Link                                                                                  |
|-----------------------|---------------------------------------------------------------------------------------|
| eLearning Intake Form | https://sharedhealthmb.learnflex.net/Upload/Public/LMSProcess/eLearningIntakeForm.doc |
| eLearning Process     | https://sharedhealthmb.learnflex.net/Upload/Public/LMSProcess/DevelopmentOverview.pdf |
| Service Desk          | servicedesk@sharedhealthmb.ca                                                         |
| LMS Login             | https://sharedhealthmb.learnflex.net/                                                 |
| LMS FAQ               | https://sharedhealthmb.learnflex.net/Upload/Public/LMSProcess/LMS_FAQ.pdf             |
| LMS QRG               | https://sharedhealthmb.learnflex.net/Upload/Public/LMSProcess/LMS_QRG.pdf             |